Документ под**Метосударственное дккредитованное неко</mark>ммерческое частное образовательное учреждение высшего образования** ФИО: Агабекян Рака Демия маркетинга и социально-информационных технологий – ИМСИТ» **(г. Краснодар) (НАН ЧОУ ВО Академия ИМСИТ)** Информация о владельце: Должность: ректор Дата подписания: 02.04.2024 10:50:55 Уникальный программный ключ: 4237c7ccb9b9e111bbaf1f4fcda9201d015c4dbaa123ff774747307b9b9fbcbe

> УТВЕРЖДАЮ Проректор по учебной работе, доцент

\_\_\_\_\_\_\_\_\_\_\_\_\_\_Н.И. Севрюгина

25.12.2023

# **Б1.О.05.02 МОДУЛЬ ОБЩЕПРОФЕССИОНАЛЬНОЙ ПОДГОТОВКИ Академический рисунок**

## рабочая программа дисциплины (модуля)

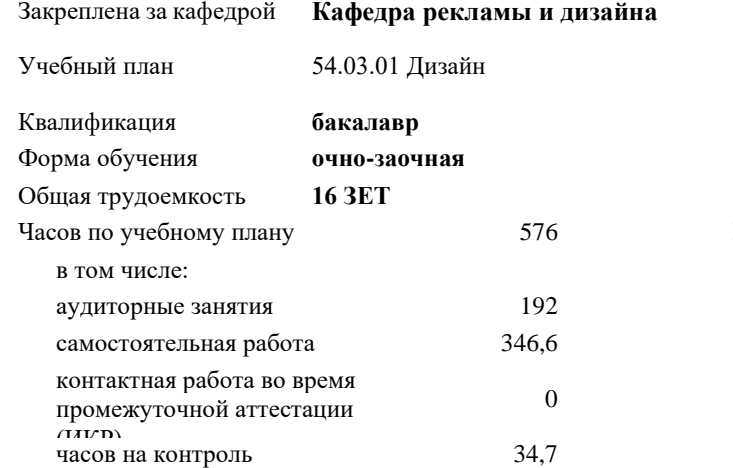

Виды контроля в семестрах: экзамены 8 зачеты 2, 1, 3, 4, 5, 6, 7

**Распределение часов дисциплины по семестрам**

| Семестр             |        |        |       |        |                |           |                |        |        |        |       |        |        |        |                |        | $\boldsymbol{\mathit{H}}$ |
|---------------------|--------|--------|-------|--------|----------------|-----------|----------------|--------|--------|--------|-------|--------|--------|--------|----------------|--------|---------------------------|
| (<Курс>.<Семестр    |        | 1(1.1) |       | 2(1.2) |                | 3(2.1)    |                | 4(2.2) |        | 5(3.1) |       | 6(3.2) |        | 7(4.1) |                | 8(4.2) | $\mathbf T$               |
| на курсе>)          |        |        |       |        |                |           |                |        |        |        |       |        |        |        |                |        | $\mathbf{o}$              |
| Недель              | 15 5/6 |        | 161/6 |        | 15 5/6         |           | 161/6          |        | 15 5/6 |        | 161/6 |        | 15 5/6 |        | 161/6          |        | $\Gamma$                  |
| Вид занятий         | УП     | $P\Pi$ | УП    | $P\Pi$ | УП             | $\rm{PT}$ | УП             | $P\Pi$ | УП     | $P\Pi$ | УП    | $P\Pi$ | УП     | $P\Pi$ | УП             | $P\Pi$ | $\mathbf{y}$<br>$\Pi$     |
| Лабораторные        | 16     | 16     | 16    | 16     | 16             | 16        | 32             | 32     | 32     | 32     | 32    | 32     | 32     | 32     | 16             | 16     | $\mathbf{1}$              |
| Контактная работа   |        |        |       |        |                |           |                |        |        |        |       |        |        |        | 0,3            | 0,3    | $\Omega$                  |
| на аттестации (в    |        |        |       |        |                |           |                |        |        |        |       |        |        |        |                |        |                           |
| период экз. сессий) |        |        |       |        |                |           |                |        |        |        |       |        |        |        |                |        | 3                         |
| Контактная работа   | 0,2    | 0,2    | 0,2   | 0,2    | 0,2            | 0,2       | 0,2            | 0,2    | 0,2    | 0,2    | 0,2   | 0,2    | 0,2    | 0,2    |                |        | $\mathbf{1}$              |
| на аттестации       |        |        |       |        |                |           |                |        |        |        |       |        |        |        |                |        |                           |
| Консультации        |        |        |       |        |                |           |                |        |        |        |       |        |        |        |                | 1      | $\mathbf{1}$              |
| перед экзаменом     |        |        |       |        |                |           |                |        |        |        |       |        |        |        |                |        |                           |
| В том числе в       | 2      |        | 4     |        | $\overline{4}$ |           | $\overline{4}$ |        | 4      |        | 4     |        | 4      |        | $\overline{4}$ |        | $\overline{3}$            |
| форме               |        |        |       |        |                |           |                |        |        |        |       |        |        |        |                |        | $\overline{0}$            |
| практ.подготовки    |        |        |       |        |                |           |                |        |        |        |       |        |        |        |                |        |                           |
| Итого ауд.          | 16     | 16     | 16    | 16     | 16             | 16        | 32             | 32     | 32     | 32     | 32    | 32     | 32     | 32     | 16             | 16     | $\mathbf{1}$              |
| Контактная работа   | 16,2   | 16,2   | 16,2  | 16,2   | 16,2           | 16,2      | 32,2           | 32,2   | 32,2   | 32,2   | 32,2  | 32,2   | 32,2   | 32,2   | 17,3           | 17,3   |                           |
| Сам. работа         | 55,8   | 55,8   | 55,8  | 55,8   | 55,8           | 55,8      | 39,8           | 39,8   | 39,8   | 39,8   | 39,8  | 39,8   | 39,8   | 39,8   | 20             | 20     | 3                         |
| Часы на контроль    |        |        |       |        |                |           |                |        |        |        |       |        |        |        | 34,7           | 34,7   | $\overline{3}$            |
| Итого               | 72     | 72     | 72    | 72     | 72             | 72        | 72             | 72     | 72     | 72     | 72    | 72     | 72     | 72     | 72             | 72     | $\overline{5}$            |
|                     |        |        |       |        |                |           |                |        |        |        |       |        |        |        |                |        |                           |

## Программу составил(и): *доцент, доцент кафедры, Г.В.Слесарева*

#### Рецензент(ы):

*Генеральный директор ООО «Галерея поддержки и развития изобразительного искусства «Арт-Союз», Е. В. Калашникова*

Рабочая программа дисциплины **Академический рисунок**

разработана в соответствии с ФГОС ВО:

Федеральный государственный образовательный стандарт высшего образования - бакалавриат по направлению подготовки 54.03.01 Дизайн (приказ Минобрнауки России от 13.08.2020 г. № 1015)

составлена на основании учебного плана: 54.03.01 Дизайн утвержденного учёным советом вуза от 25.12.2023 протокол № 4.

Рабочая программа одобрена на заседании кафедры **Кафедра рекламы и дизайна**

Протокол от 19.12.2023 г. № 5

Зав. кафедрой Малиш Марьяна Адамовна

Согласовано с представителями работодателей на заседании НМС, протокол № 4 от 25.12.2023.

Председатель НМС проф. Павелко Н.Н.

<u> Elizabeth Company (</u>

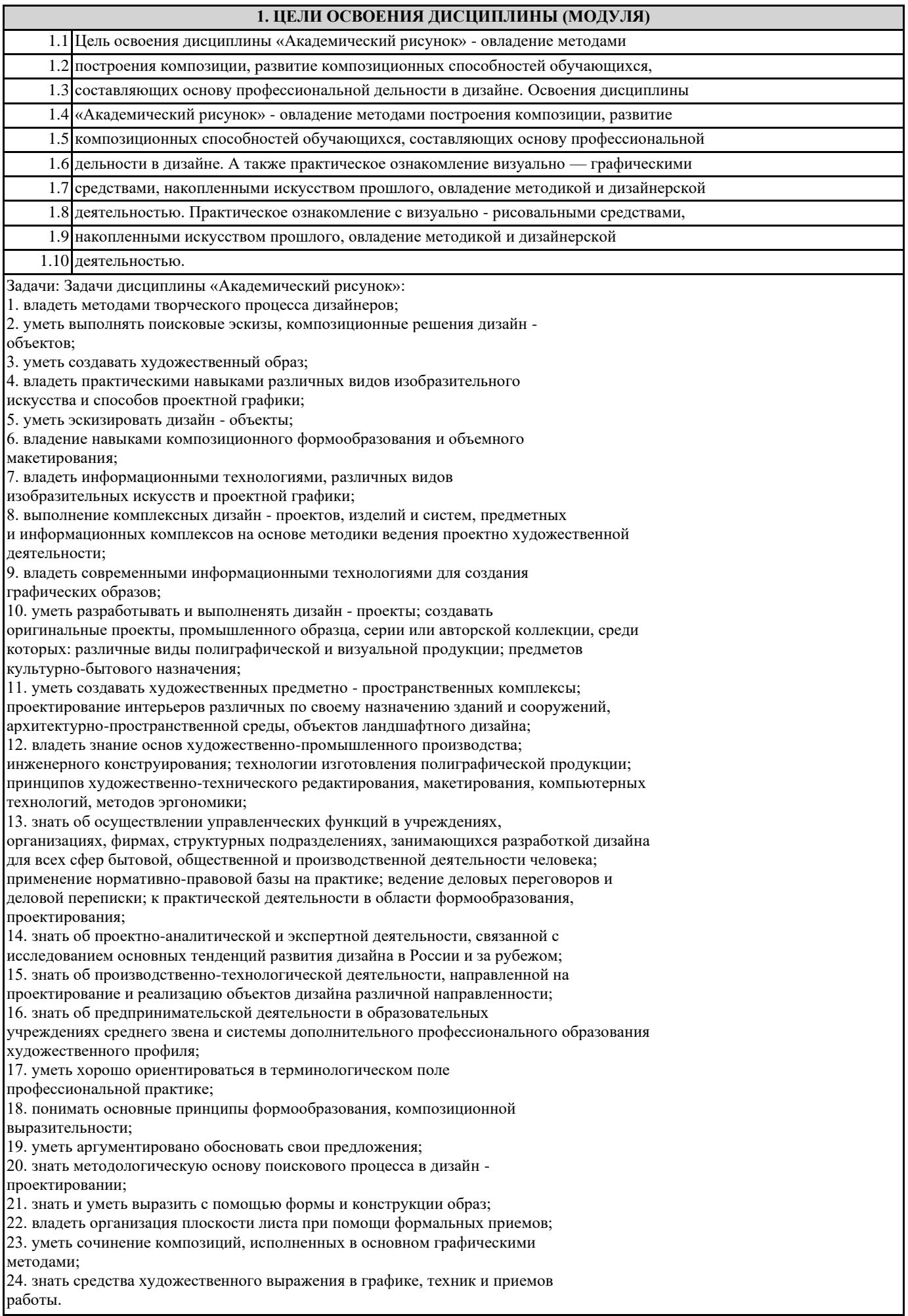

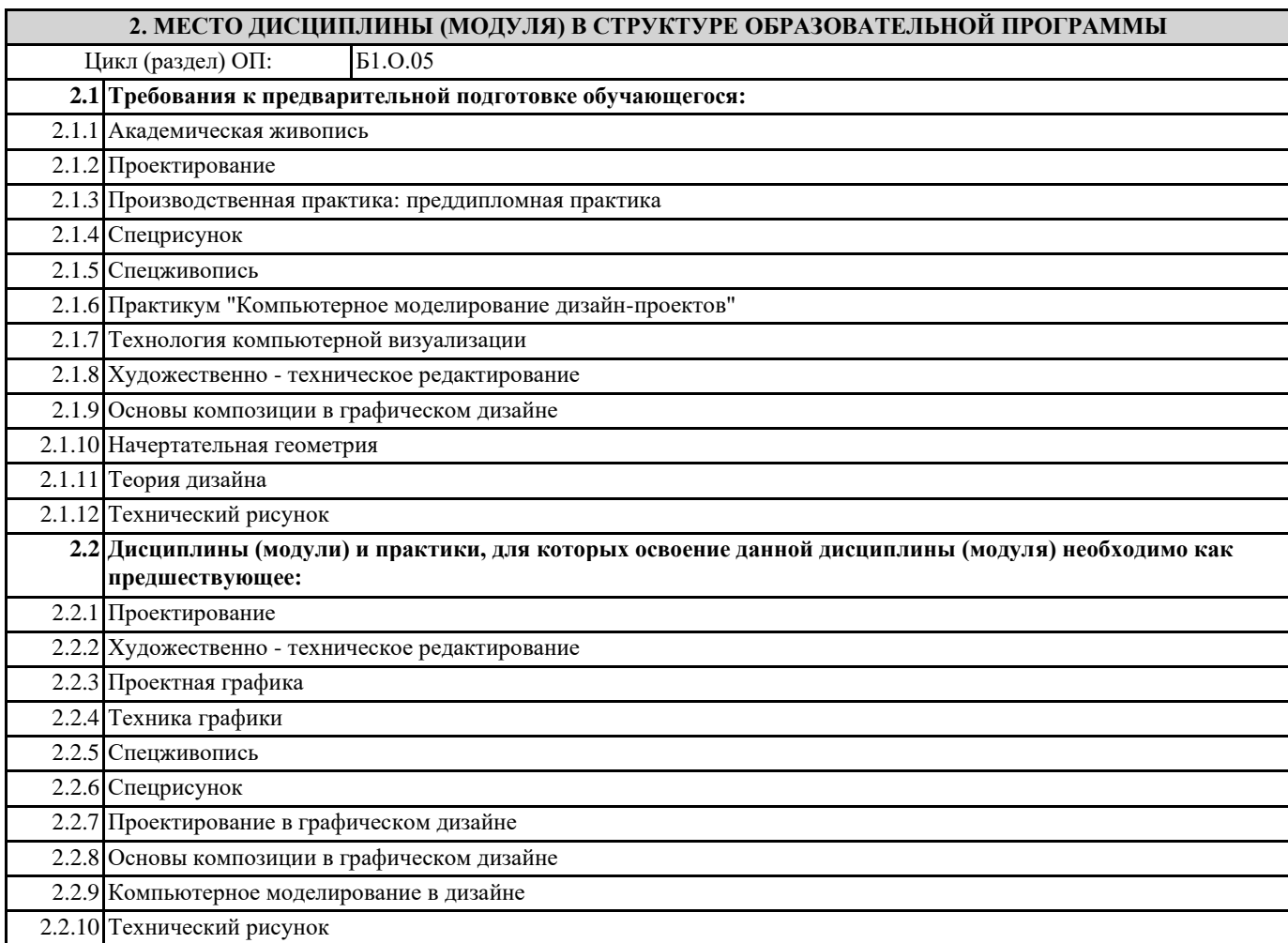

### **3. ФОРМИРУЕМЫЕ КОМПЕТЕНЦИИ, ИНДИКАТОРЫ ИХ ДОСТИЖЕНИЯ и планируемые результаты обучения**

**ОПК-1: Способен применять знания в области истории и теории искусств, истории и теории дизайна в профессиональной деятельности; рассматривать произведения искусства, дизайна и техники в широком культурноисторическом контексте в тесной связи с религиозными, философскими и эстетическими идеями конкретного исторического периода**

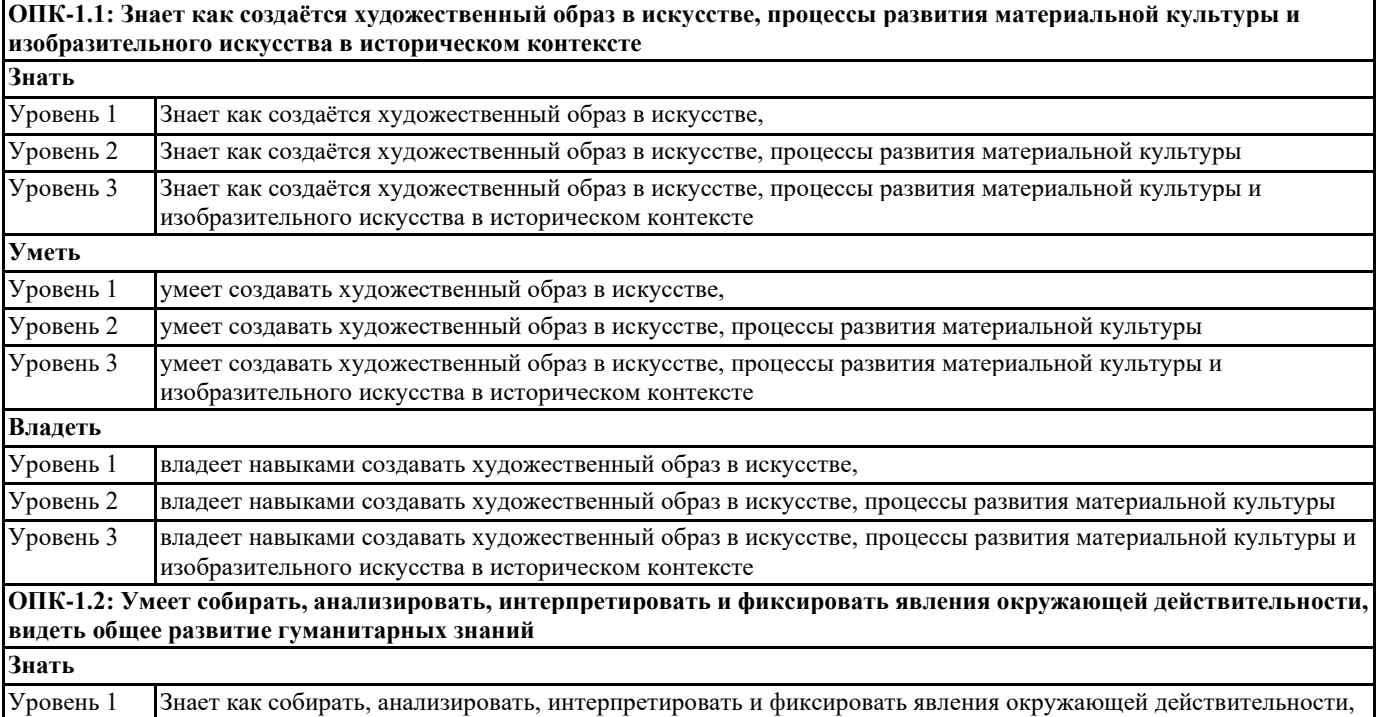

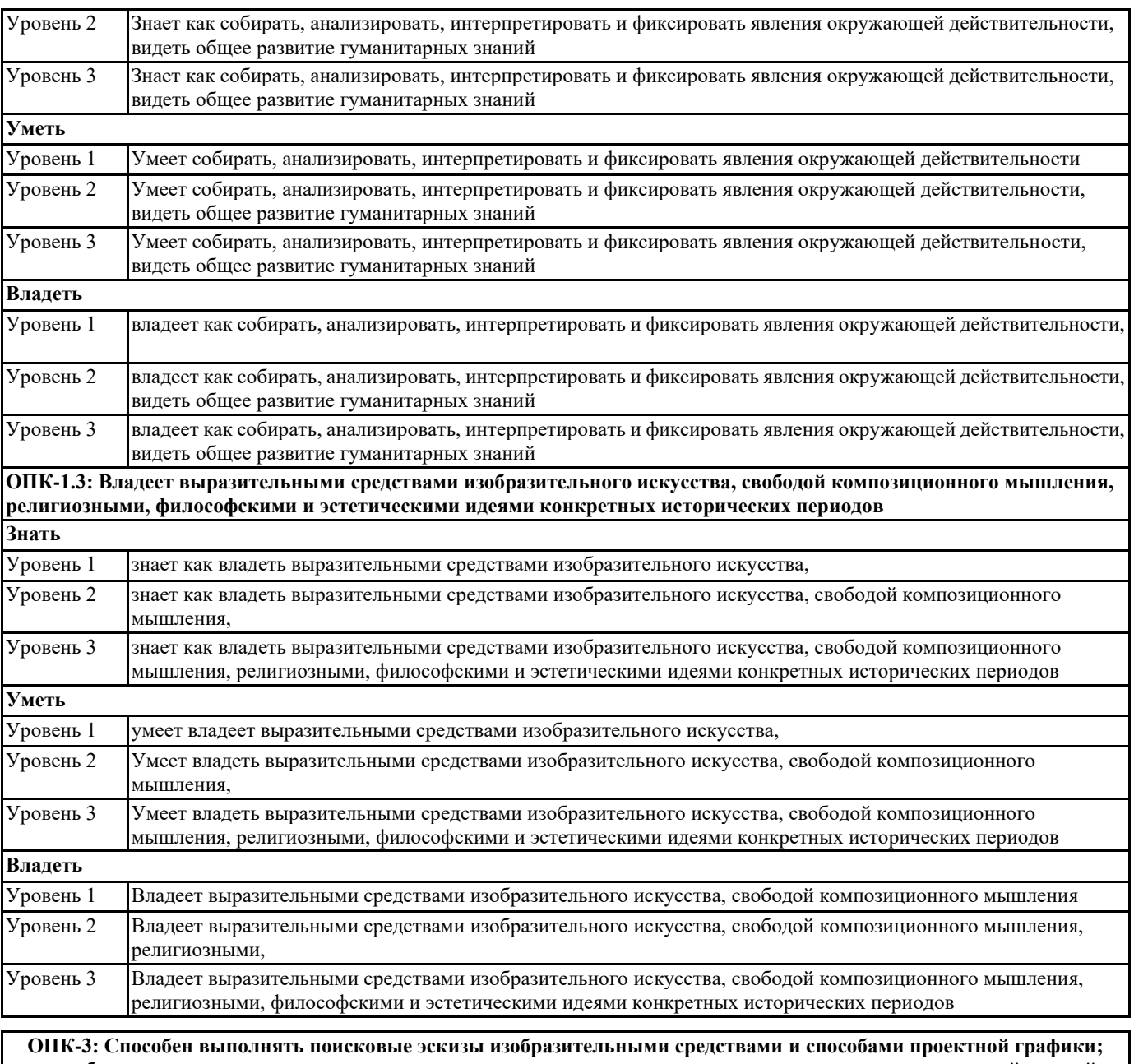

**разрабатывать проектную идею, основанную на концептуальном, творческом подходе к решению дизайнерской задачи; синтезировать набор возможных решений и научно обосновывать свои предложения при проектировании дизайн-объектов, удовлетворяющих утилитарные и эстетические потребности человека (техника и оборудование, транспортные средства, интерьеры, полиграфия, товары народного потребления)**

**ОПК-3.1: Знает историю развития рисованных символов, умение создавать современные типографические знаки для разработки продуктов креативного дизайна, основы искусства: содержание основных понятий, принципы классификации видов и жанров искусства, язык основных видов искусства, периодизацию мирового искусства, хронологические рамки каждой эпохи, характерные особенности основных художественных стилей и направлений, основы изображения предметов окружающей среды, значение графики в создании объектов, дизайн правила составления технического задания дизайн-проекта, специфику терминологии дизайн-проектирования**

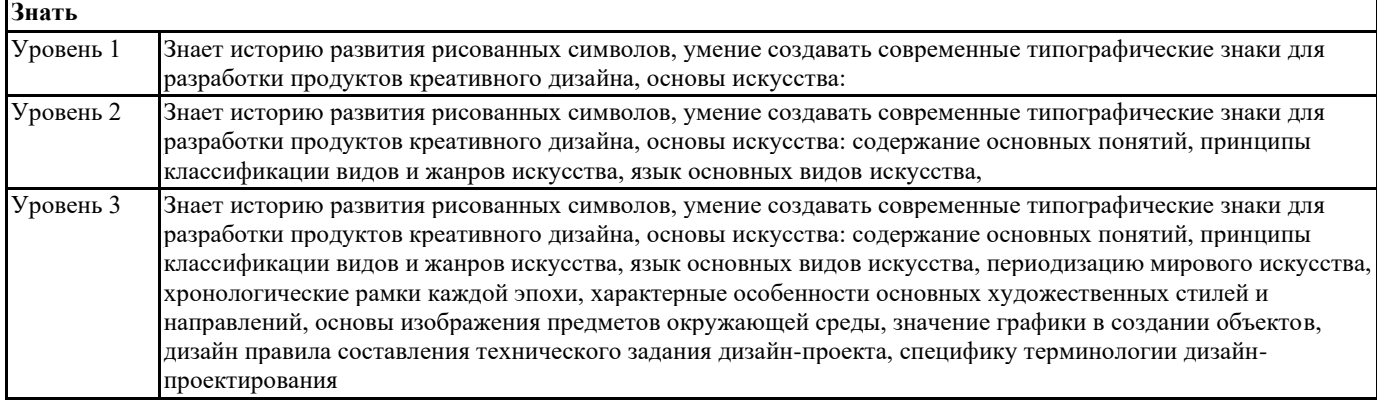

٦

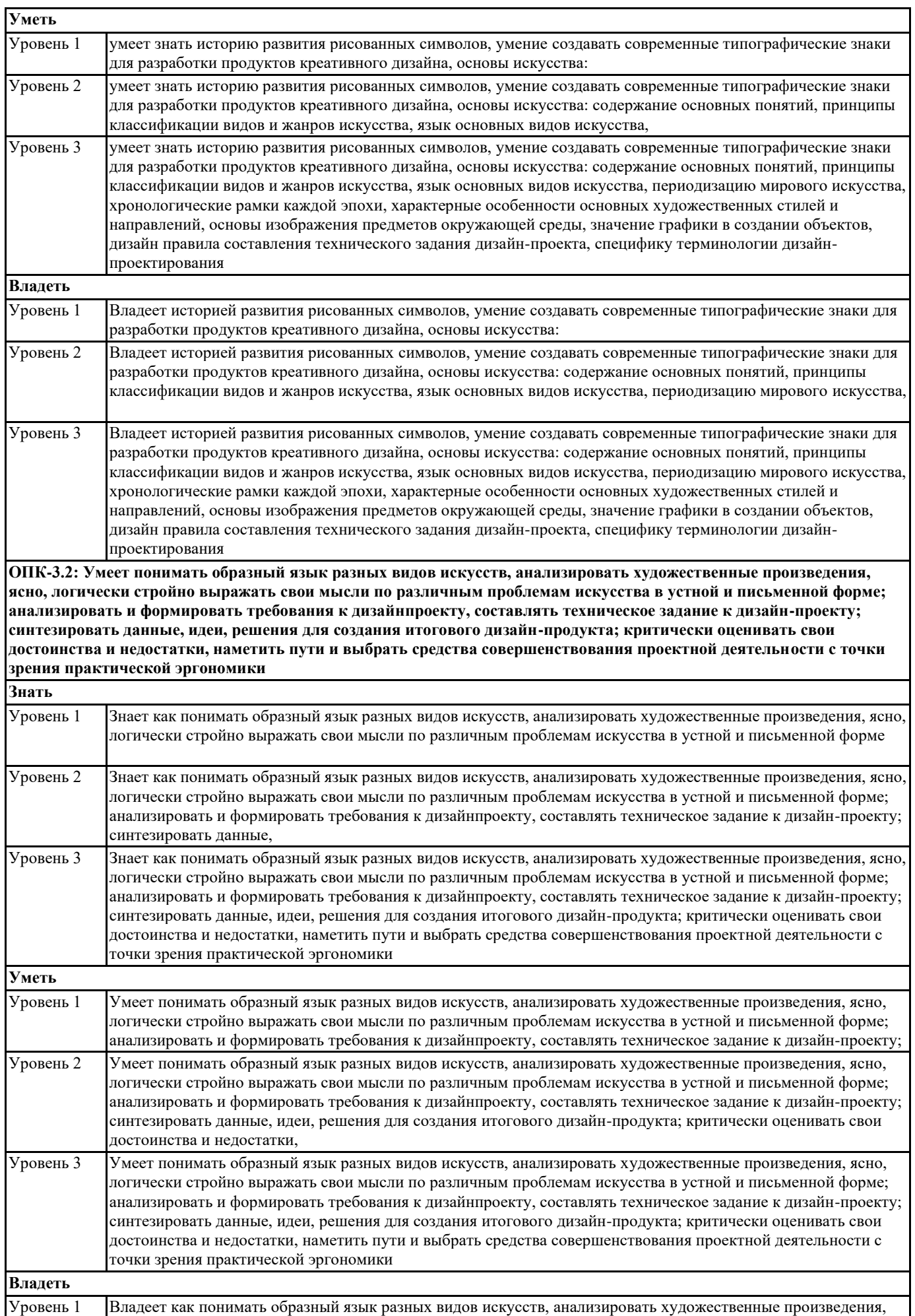

![](_page_6_Picture_234.jpeg)

![](_page_6_Picture_235.jpeg)

![](_page_7_Picture_322.jpeg)

![](_page_8_Picture_397.jpeg)

![](_page_9_Picture_387.jpeg)

![](_page_10_Picture_375.jpeg)

![](_page_11_Picture_353.jpeg)

![](_page_12_Picture_343.jpeg)

![](_page_13_Picture_323.jpeg)

![](_page_14_Picture_301.jpeg)

![](_page_15_Picture_324.jpeg)

![](_page_16_Picture_214.jpeg)

![](_page_16_Picture_215.jpeg)

просмотра и работы преподавателя в электронном виде. 2. После ознакомления с литературой, необходимо разработать предварительный план работы, определив для себя вопросы, требующие длительной проработки, приготовить художественный графический материал. При этом следует помнить, что план должен содержать обязательный минимум пунктов, соответствующих определенным разделам контрольной работы: введению, основной части работы и заключению над композицией контрольной работы. 3. Основная часть работы должна состоять из нескольких вопросов, соответствующих подпунктам разработанного плана. При их освещении необходимо

убедительно раскрыть художественно - композиционные процессы, аргументируя их. При написании самой работы не следует употреблять общие ошибки при работе с красками или графическими материалами, увлекаться отдельными фрагментами плоскости листа без их анализа. Обучающиеся не должны бояться поднимать в своей работе творческие приемы и техники, а также выражать свою точку зрения. При написании живописных работ стоит помнить, что свои мысли необходимо формулировать грамотно, композиционно верно, иметь строгую логическую колоритную последовательность. Все выводы и обобщения нужно формулировать убедительно, без дробности, цельно и с соподчинением композиционного центра к второстепенным участкам в композиции.

4. В Заключение контрольной работы следует сделать выводы по изученной теме, связать их с изучением всех выполненных упражнений, зарисовок, этюдов выразить свое отношение к проблеме раскрытии темы задания.

5. Контрольная работа должна обязательно быть грамотно оформлена к просмотру

#### **5.3. Фонд оценочных средств**

Практические задания по курсу дисциплины призваны сформировать у обучающихся понимание точного цвето-тонового видения, правильного подбора цветов первого и второго порядка, составление гармонических сочетаний на основе контрастных сопоставлений.

- оценка «зачтено» если обучающийся качественно и в отведенные сроки

выполнил практические задания без ошибок, может объяснить правила цветовой гармонии на примерах собственных работ, качественно оформил результаты работы; оценка «не зачтено» выставляется, если обучающийся не выполнил

лабораторную работу полностью, в работе отсутствует колористическая гармония, работа не сдана вовремя на проверку.

Для организации контроля знаний обучающихся используется комплект оценочных средств, включающий в себя:

1. Лабораторные аудиторные задания по темам дисциплины.

2. Лабораторные самостоятельные задания по темам дисциплины.

Формами диагностического контроля творческой художественной части данной дисциплины могут являться устные собеседования, просмотры выполненных работ и т.д. Текущий контроль призван, с одной стороны, определить уровень продвижения обучающихся в изучении материала, а с другой стороны – показать эффективность выбранных средств и методов обучения.

Формы контроля могут варьироваться в зависимости от содержания раздела текущего контроля могут являться коллоквиумы, выставки лабораторных заданий, просмотр контрольных клаузур с проведением коллективной рефлексии-обсуждения, анализ конкретных профессиональных ситуаций, мониторинг результатов семинарских и лабораторных занятий и др. Формы такого контроля выполняют одновременно и обучающую функцию.

Промежуточная аттестация экзамен — направлен на отделена правлении на определение уровня сформированности компетенций по дисциплине в целом. В дизайн образовании традиционной формой является просмотр лабораторных заданий (аудиторных и самостоятельных) с учетом новых требований могут быть добавлены: комплексное тестирование, защита проекта, презентация портфолио обучающегося и др. Фонд оценочных средств согласно установленного порядка прилагается.

Перечень видов и форм контроля дисциплины:

- выполнение учебных индивидуальных заданий в ходе лабораторных занятий;

- работа и анализ аналогового ряда;

- коллоквиум;

- презентация портфолио.

Вопросы для коллоквиума по дисциплине «Академический рисунок»

Состав тем:

Состав тем:

6. Линейная перспектива.

7. Освещенность. Освещение.

- 8. Врезки геометрических тел.
- 9. Рисунок вазы.

#### 10. Светотеневой рисунок простых геометрических тел.

- 11. Сложные врезки.
- 12. Рисунок простых геометрических тел в движении.
- 13. Повороты вокруг горизонтального ребра.
- 14. Повороты вокруг вертикального ребра.
- 15. Рисунок стула или табуретки.
- 16. Рисунок силуэтных сложных форм в разно -уровневом натюрморте.
- 17. Размещение фигур и различных форм в пространстве.
- 18. Зарисовки транспорта.
- 19. Кратковременные зарисовки предметов мебели.
- 20. Зарисовка сложного натюрморта в условиях интерьерного пространства.
- Рисование контуром с нанесением небольшого количества тона.
- 21. Зарисовка водного средства.
- 22. Зарисовка инструментов.
- 23. Зарисовки предметов быта.
- 24. Зарисовки частей лицевой части черепа человека.
- 25. Зарисовка сложного натюрморта в условиях интерьерного пространства.

Решение при помощи графических средств.

- 26. Общие свойства и задачи строения черепа.
- 27. Рисунок обрубовочной головы.
- 28. Рисунок черепа.
- 29. Наброски схемы. Конструктивно аналитический анализ части лица.
- 30. Мышцы голова.
- 31. Мимические способы выражения у головы человека.
- 32. Построение носа.
- 33. Построение глаза.
- 34. Построение рта.
- 35. Построение уха.
- 36. Построение гипсовой головы Гудона Экорше.
- 37. Специфические особенности построения детали балясины.
- 38. Внешний облик человека, ее поверхность и телесно -пространственные задачи.
- 39. Мышцы шея. Пластика шеи.
- 40. Тональный рисунок.
- 41. Начальные упражнения.
- 42. Наброски людей. Специфика изображения фигуры человека в наброске.
- 43. Перспектива простых геометрических тел.
- 44. Уравновешенные тематические композиции из плоскостей, различных по размеру и тону.
- 45. Контрастные проявления текстур различных материалов.
- 46. Коллажи из различных материалов и объемные рельефные композиции,
- основанные на контрастах. Развитие внимания к текстурам и их визуальной

и текстильной выразительности.

- 47. Размещение фигур и различных форм в пространстве.
- 48. Тоновые контрасты: контраст светлого и темного, контраст теплого и холодного,
- контраст дополнительных цветов, контраст по насыщенности, контраст по

площади цветового пятна, контраст различных направлений.

- 49. Равновесие. Равновесие тоновых и цветовых пятен.
- 50. Условность в Академический рисунок.
- 51. Формальная композиция в Академический рисунок.
- 52. Программа самостоятельной (домашней) работы студентов в черно белой графике.
- 53. Наиболее частые ошибки в рисунке.
- 54. Выполнение этюда методом сложной смешанной графики.
- 55. Творческие задачи графики натюрморта в Академическом рисунке.
- 56. Линейная перспектива.
- 57. Освещенность. Освещение.
- 58. Наиболее частые ошибки в ограниченной акварели.
- 59. Материалы и техники в графике.
- 60. Тональный рисунок скелета человека.
- 61. Нижние конечности человека и методика их рисования.
- 62. Наброски людей. Специфика изображения фигуры человека в наброске.
- 63. «Верхние конечности человека и методика их рисования.
- 64. Линейная перспектива в фигуре человека.
- 65. Верхние конечности человека их строение скелета и мышц, сухожилий.
- 66. Рисунок скелета человека.
- 67. Светотеневой рисунок простых схем поворотов скелета человека.
- 68. Нижние конечности человека их строение скелета и мышц, сухожилий.
- 69. Пластика и структурные элементы тела.

![](_page_19_Picture_210.jpeg)

![](_page_20_Picture_278.jpeg)

![](_page_20_Picture_279.jpeg)

![](_page_21_Picture_513.jpeg)

![](_page_22_Picture_444.jpeg)

![](_page_23_Picture_387.jpeg)

#### **8. МЕТОДИЧЕСКИЕ УКАЗАНИЯ ДЛЯ ОБУЧАЮЩИХСЯ ПО ОСВОЕНИЮ ДИСЦИПЛИНЫ (МОДУЛЯ)**

Курсовое проектирование по данной дисциплине не предусмотрено.

В системе обучения обучающихся заочной формы обучения большое значение

отводится самостоятельной работе. Написанная контрольная работа должна показать их

умение работать с историческими источниками и литературой, продемонстрировать

навыки аналитического мышления, глубокое и всестороннее изучение темы, а также

способность научно изложить полученные результаты.

При выполнении самостоятельной контрольной работы обучающимся необходимо:

В заключении контрольной работы следует сделать выводы по изученной теме,

связать их с современностью, выразить свое отношение к проблеме. Контрольная работа должна содержать список использованных источников и литературы. В ходе самостоятельной работы по дисциплине «Академический рисунок» обучающиеся выполняют исследовательский проект – портфолио своих художественнографических работ. Он позволяет обучающимся заняться самостоятельным исследованием темы, обратиться за консультацией, дополнительной литературой в специализированные учреждения, библиотеки и в целом проявить творческий подход к исследуемой проблеме. Выполненное исследование должно иметь логически завершенный характер, а результаты проекта портфолио должны быть представлены в ручном исполнении и электронном виде. Это может быть графические художественные листы, живописные эскизы, альбомы, этюды, зарисовки и т.д. Важной характеристикой проекта является его уникальность. Полученный результат проекта должен быть не похож на другие достижения как научной, проектной, художественной, так и учебной деятельности. При этом проект должен представлять собой самостоятельно проведенное исследование студента, раскрывающее в полной мере его знания и умения по систематизации и анализу полученных в ходе исследования данных. В зависимости от своих личных интересов студенты могут также разрабатывать исследовательские проекты на такие темы как «Портрет в интерьере», «Натюрморт в яркую освещенную погоду», «Кратковременный этюд в интерьерном пространстве», либо предложить свои интересные темы для исследования. В исследовательском проекте портфолио студенты должны объяснить, почему выбранная тема кажется им важной и интересной, проанализировать имеющиеся по теме источники и литературу, рассказать, какие методы поиска необходимой информации использовались. Написанная контрольная работа должна показать их умение работать с историческими источниками и литературой, продемонстрировать навыки аналитического мышления, глубокое и всестороннее изучение темы, а также способность научно изложить полученные результаты. При выполнении контрольной работы студентам необходимо: 1. Взять предложенную тему для написания контрольной работы, затем следует подобрать по выбранной теме литературу, используя список литературы, рекомендуемый преподавателем, каталоги библиотек, систему Интернет, при этом особое внимание следует уделить новым художественным представленным для просмотра и работы преподавателя в электронном виде. 2. После ознакомления с литературой, необходимо разработать предварительный план работы, определив для себя вопросы, требующие длительной проработки, приготовить художественный графический материал. При этом следует помнить, что план должен содержать обязательный минимум пунктов, соответствующих определенным разделам контрольной работы: введению, основной части работы и заключению над композицией контрольной работы. 3. Основная часть работы должна состоять из нескольких вопросов, соответствующих подпунктам разработанного плана. При их освещении необходимо убедительно раскрыть художественно - композиционные процессы, аргументируя их. При написании самой работы не следует употреблять общие ошибки при работе с красками или графическими материалами, увлекаться отдельными фрагментами плоскости листа без их анализа. Обучающиеся не должны бояться поднимать в своей работе творческие приемы и техники, а также выражать свою точку зрения. При написании живописных работ стоит помнить, что свои мысли необходимо формулировать грамотно, композиционно верно, иметь строгую логическую колоритную последовательность. Все выводы и обобщения нужно формулировать убедительно, без дробности, цельно и с соподчинением композиционного центра к второстепенным участкам в композиции. 4. В Заключение контрольной работы следует сделать выводы по изученной теме, связать их с изучением всех выполненных упражнений, зарисовок, этюдов выразить свое отношение к проблеме раскрытии темы задания. 5. Контрольная работа должна обязательно быть грамотно оформлена к просмотру **9. МЕТОДИЧЕСКИЕ УКАЗАНИЯ ОБУЧАЮЩИМСЯ ПО ВЫПОЛНЕНИЮ САМОСТОЯТЕЛЬНОЙ РАБОТЫ** В системе обучения обучающихся заочной формы обучения большое значение отводится самостоятельной работе. Написанная контрольная работа должна показать их умение работать с историческими источниками и литературой, продемонстрировать

навыки аналитического мышления, глубокое и всестороннее изучение темы, а также способность научно изложить полученные результаты.

При выполнении самостоятельной контрольной работы обучающимся необходимо:

В заключении контрольной работы следует сделать выводы по изученной теме,

связать их с современностью, выразить свое отношение к проблеме.

Контрольная работа должна содержать список использованных источников и

#### литературы.

В ходе самостоятельной работы по дисциплине «Академический рисунок» обучающиеся выполняют исследовательский проект – портфолио своих художественнографических работ. Он позволяет обучающимся заняться самостоятельным исследованием темы, обратиться за консультацией, дополнительной литературой в специализированные учреждения, библиотеки и в целом проявить творческий подход к исследуемой проблеме. Выполненное исследование должно иметь логически завершенный характер, а результаты проекта портфолио должны быть представлены в ручном исполнении и электронном виде. Это может быть графические художественные листы, живописные эскизы, альбомы, этюды, зарисовки и т.д. Важной характеристикой проекта является его уникальность. Полученный результат проекта должен быть не похож на другие достижения как научной, проектной, художественной, так и учебной деятельности. При этом проект должен представлять собой самостоятельно проведенное исследование студента, раскрывающее в полной мере его знания и умения по систематизации и анализу полученных в ходе исследования данных. В зависимости от своих личных интересов студенты могут также разрабатывать исследовательские проекты на такие темы как «Портрет в интерьере», «Натюрморт в яркую освещенную погоду», «Кратковременный этюд в интерьерном пространстве», либо предложить свои интересные темы для исследования. В исследовательском проекте портфолио студенты должны объяснить, почему выбранная тема кажется им важной и интересной, проанализировать имеющиеся по теме источники и литературу, рассказать, какие методы поиска необходимой информации использовались. Написанная контрольная работа должна показать их умение работать с историческими источниками и литературой, продемонстрировать навыки аналитического мышления, глубокое и всестороннее изучение темы, а также способность научно изложить полученные результаты. При выполнении контрольной работы студентам необходимо: 1. Взять предложенную тему для написания контрольной работы, затем следует подобрать по выбранной теме литературу, используя список литературы, рекомендуемый преподавателем, каталоги библиотек, систему Интернет, при этом особое внимание следует уделить новым художественным представленным для просмотра и работы преподавателя в электронном виде. 2. После ознакомления с литературой, необходимо разработать предварительный план работы, определив для себя вопросы, требующие длительной проработки, приготовить художественный графический материал. При этом следует помнить, что план должен содержать обязательный минимум пунктов, соответствующих определенным разделам контрольной работы: введению, основной части работы и заключению над композицией контрольной работы. 3. Основная часть работы должна состоять из нескольких вопросов, соответствующих подпунктам разработанного плана. При их освещении необходимо убедительно раскрыть художественно - композиционные процессы, аргументируя их. При написании самой работы не следует употреблять общие ошибки при работе с красками или графическими материалами, увлекаться отдельными фрагментами плоскости листа без их анализа. Обучающиеся не должны бояться поднимать в своей работе творческие приемы и техники, а также выражать свою точку зрения. При написании живописных работ стоит помнить, что свои мысли необходимо формулировать грамотно, композиционно верно, иметь строгую логическую колоритную последовательность. Все выводы и обобщения нужно формулировать убедительно, без дробности, цельно и с соподчинением композиционного центра к второстепенным участкам в композиции. 4. В Заключение контрольной работы следует сделать выводы по изученной теме, связать их с изучением всех выполненных упражнений, зарисовок, этюдов

выразить свое отношение к проблеме раскрытии темы задания.

5. Контрольная работа должна обязательно быть грамотно оформлена к просмотру.